## 12/29/22, 8:30 AM Clearance Letter

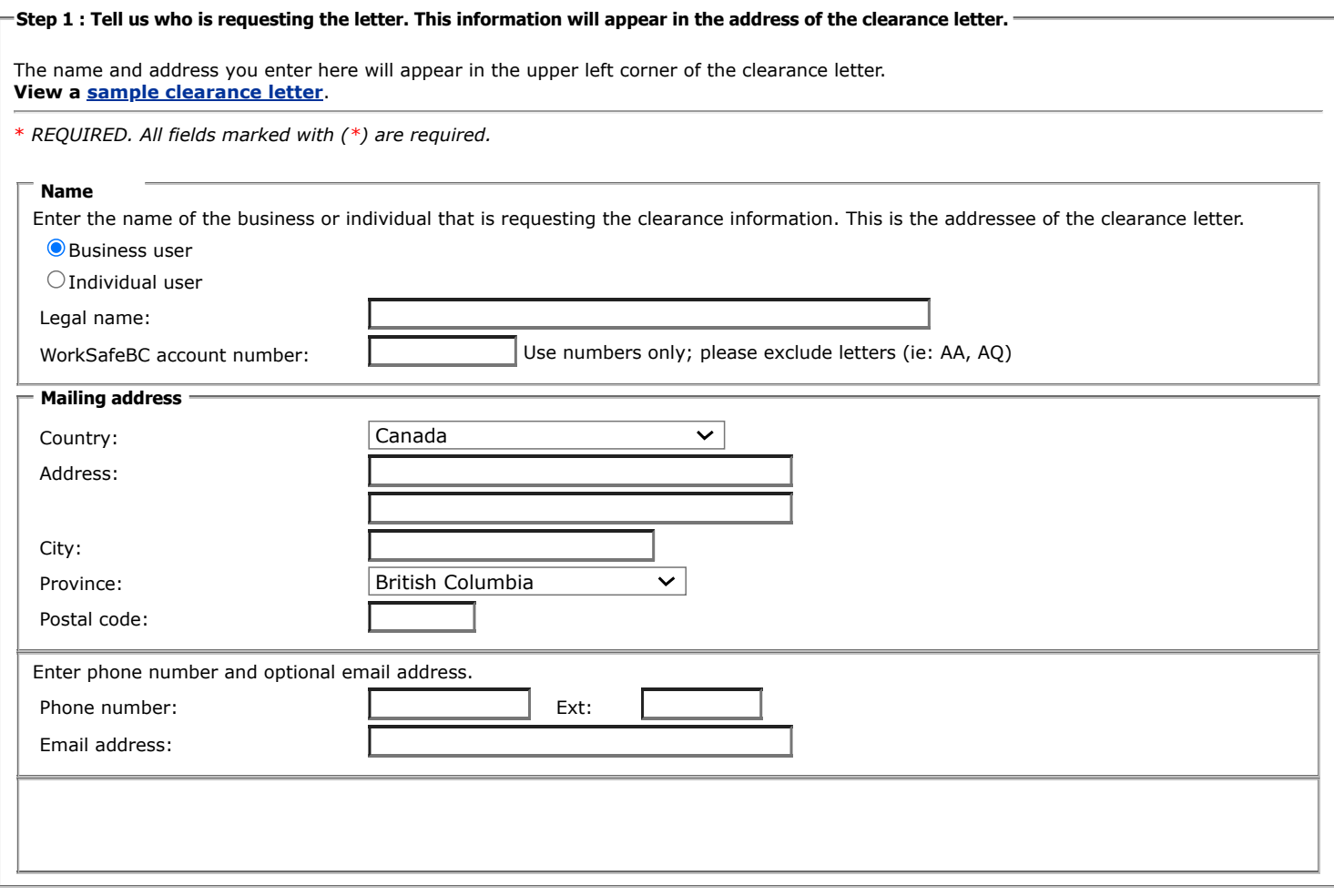

## **Step 2 : Find firm(s) for the letter**

A firm includes an employer, a contractor, a subcontractor, and/or a prime contractor. In order to add a firm to your clearance letter, the firm must have a WorkSafeBC account number.

## **Step 3 : Create the clearance letter**

You may create a letter with up to 150 firms.

Acrobat Reader or Exchange is required to view PDF documents. [Download free document viewer](http://get.adobe.com/reader/) (Acrobat Reader).